### **La recherche documentaire avec PMB**

#### **Qu'est-ce que PMB ?**

- **PMB est un logiciel. Il permet de chercher les documents du CDI (par titre, par auteur, par thème, par genre…) et de trouver leur emplacement dans les rayons du CDI.**
- **Il donne aussi accès à des liens vers des sites Internet pertinents et validés par la documentaliste ou les professeurs.**

# **LA PAGE D'ACCUEIL DE PMB**

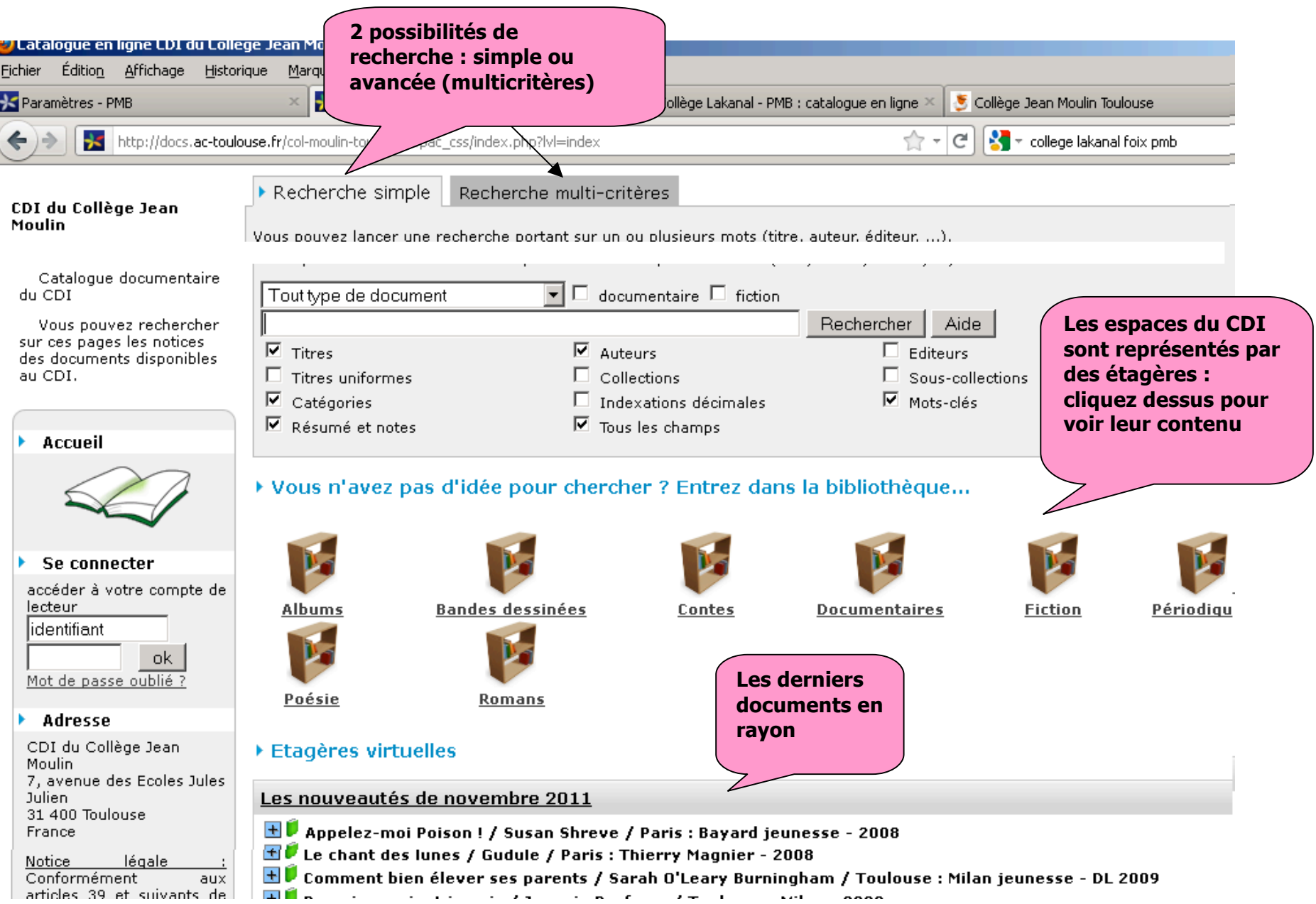

#### Faire une recherche simple sur PMB

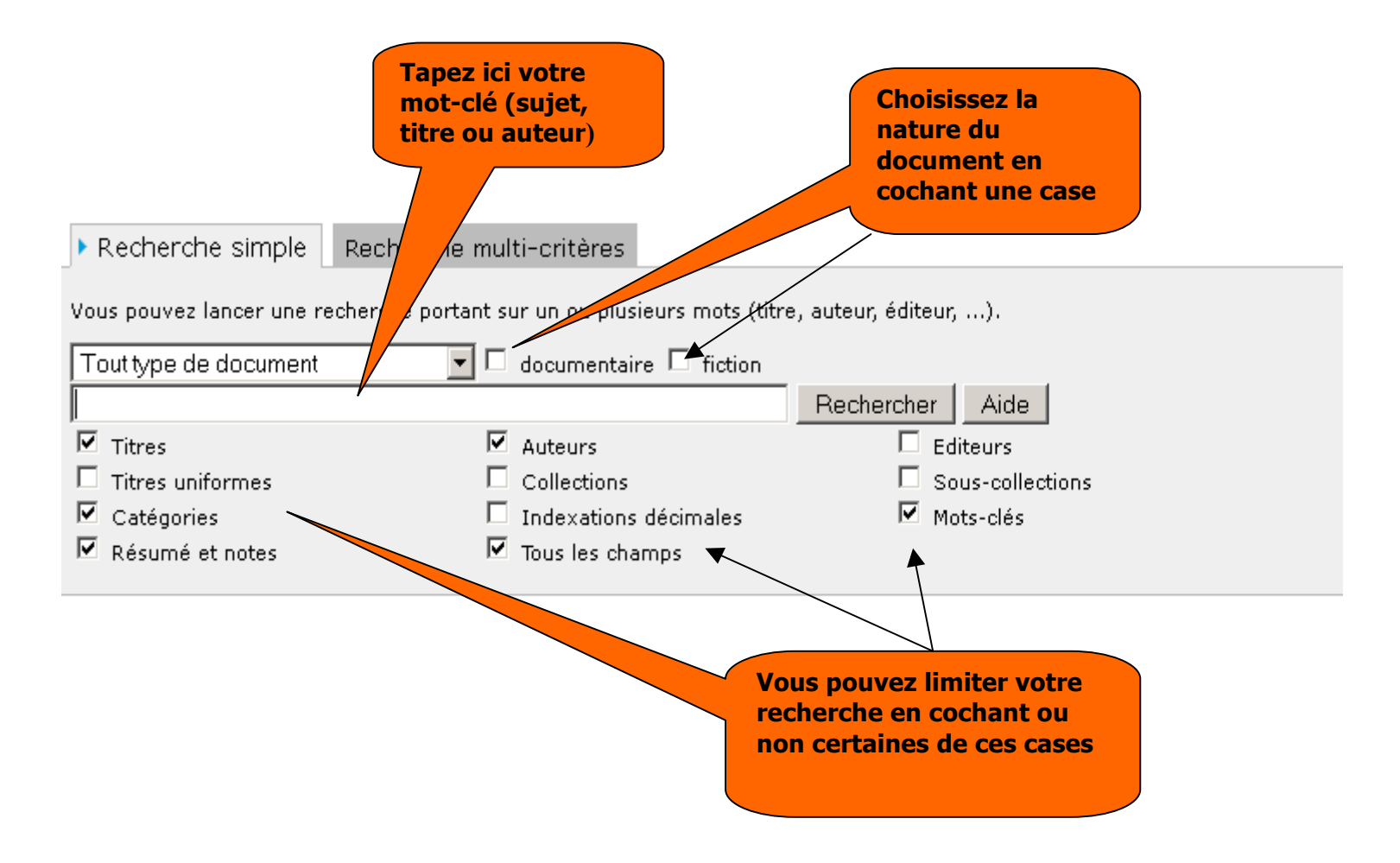

### Comment lire l'écran de résultats ?

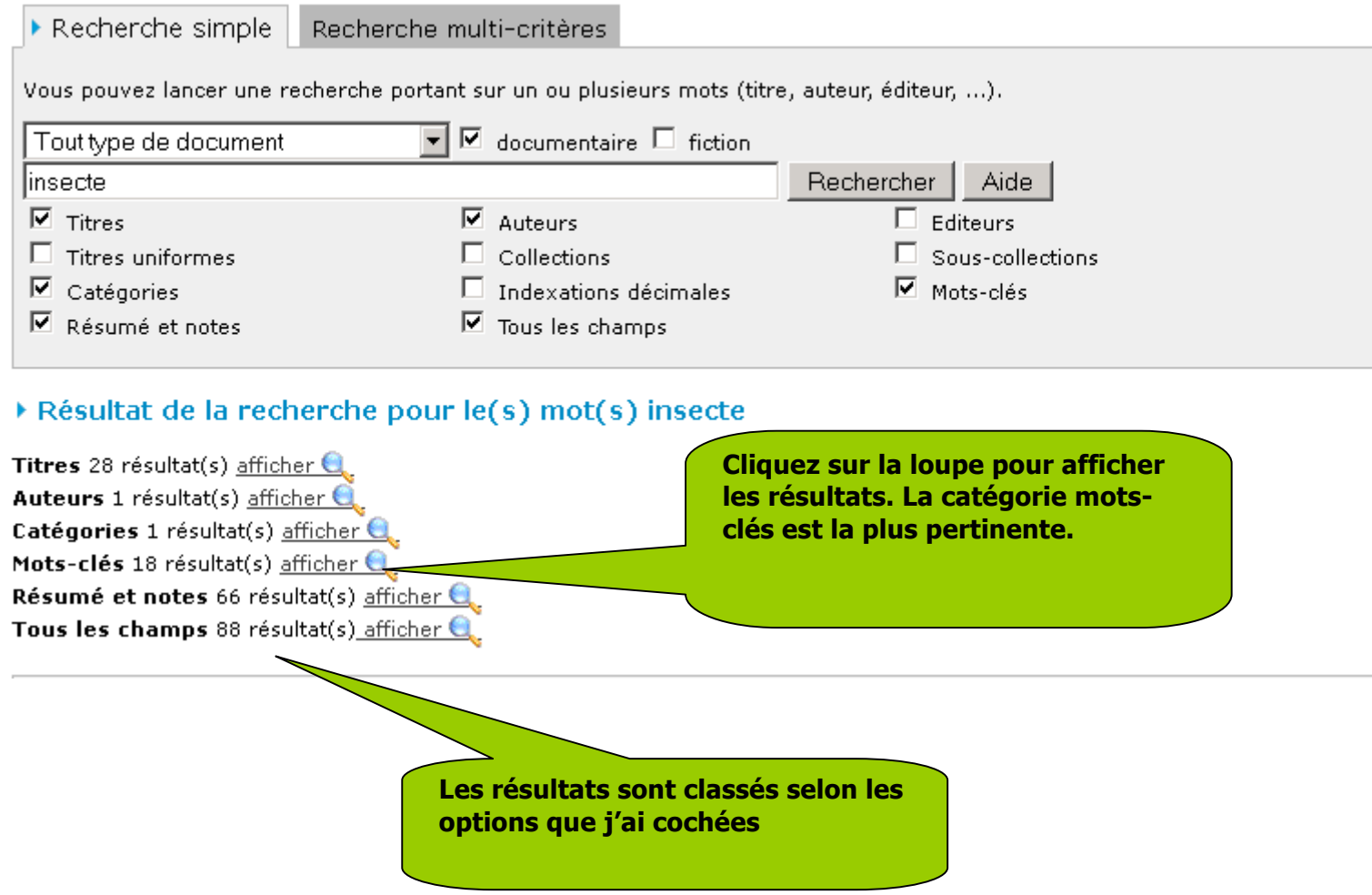

#### ▶ Résultat de la recherche

喢

×.

#### ▶ 18 résultat(s) recherche sur le mot-clé 'insecte'

Affiner la recherche  $a-z$ 

**H** $\bigcirc$  Insectes et araignées / Steve Parker / Villebon : Piccolia - 2006

 $\blacksquare$  Les insectes et l'homme / Paris : CNDP - 01/02/1997 in Textes et documents pour la classe, 729 (01/02/1997)

 $\mathbb{H}$  U L'abeille / Laurent Dubois - 05/2000 a

 $\pm$  Abeille domestique (abeille mellifère, abeille mellifique, mouche à miel) / Insectarium de Montréal / Ville de Montréal - 10/2006

 $\pm$  . Abeille domestique (ou abeille sociale) : Pourquoi les abeilles piquent-elles si elles meurent après ? / Office Pour les Insectes et leur Environnement / Office pour les insectes et leur environnement - 2003

 $\blacksquare$  Abeille domestique (ou abeille sociale) : Que font les abeilles en hiver ? / Office Pour les Insectes et leur Environnement / Office pour les insectes et leur environnement - 2003

 $\blacksquare$  Combien de temps vit la Coccinelle à 7 points ? / Office Pour les Insectes et leur Environnement / Office pour les insectes et leur environnement - 2008

 $\blacksquare$  Comment font les cigales pour chanter ? / Office Pour les Insectes et leur Environnement / Office pour les insectes et leur environnement -  $2003$ 

E Criquet / Musée de la nature et des sciences - 2005

Drosophile (mouche du vinaigre, mouche à fruit) / Insectarium de Montréal / Ville de Montréal - 02/2003

- $+$ ouvre le détail de la fiche (notice)
- symbolise un livre
- symbolise un article de magazine (périodique)
	- symbolise un site Internet

# Le détail d'un résultat

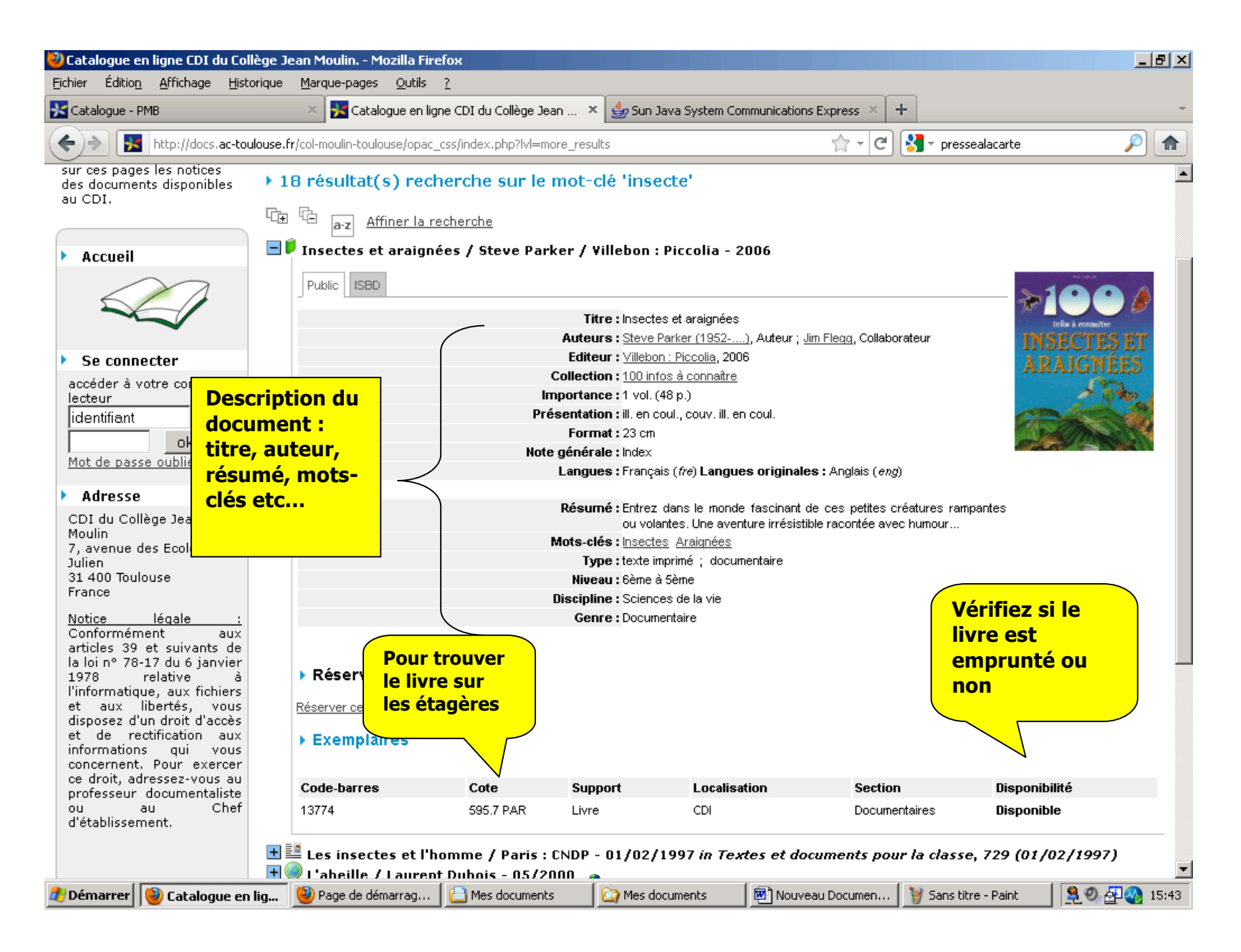